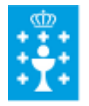

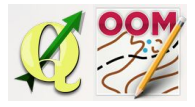

Guía didáctica do tema 15: A barra de edición avanzada.

# ❏ **Título da unidade:**

# *TEMA 15: A BARRA DE EDICIÓN AVANZADA*

## ❏ **Descrición xustificación:**

Neste último tema estudamos a barra de edición avanzada que amplía as posibilidades de edición xa estudada e podería definirse como a barra de edición 2ª parte.

#### ❏ **Obxectivos:**

Os obxectivos que se acadarán rematada a unidade son:

- ➢ Activar e desactivar a barra de Edición Avanzada.
- ➢ Recortar e Cortar o interior dunha área.
- $\geq$  Convertir unha liña a curva.
- $\geq$  Simplificar camiño, comprobando que se eliminan puntos do mesmo.
- ➢ Distribuir puntos ao longo dun camiño
- $\geq$  Cortar o interior desde a área.
- $\triangleright$  Fusionar buratos da área.
- ➢ Intersecar áreas.

## ❏ **Contidos:**

Conceptuais:

- Diferenciación das ferramentas de recorte e de corte do interior dunha área.
- Concepto de simplificar puntos nun trazado.
- A simplificación da distritribución de puntos ao longo dun camiño cando se quere pintar moitos puntos equidistantes.
- A importancia de converter a curva unha liña recta en diferentes áreas.
- O intersecado de áreas para zonas do mapa onde coincidan varias superficies con diferentes cores.

Procedimentais:

- Activado e desactivado da barra de edición avanzada.
- Conversión dun trazado de liña recta a liña curva
- Distribución de varios puntos ao longo dun camiño
- Cortado do interior desde a área.
- Fusionado de buratos da área.
- Intersecado de áreas.

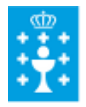

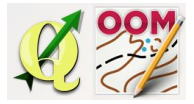

Guía didáctica do tema 15: A barra de edición avanzada.

Actitudinais:

● Atención a seleccionar o elemento antes de aplicar acción algunha.

#### ❏ **Metodoloxía:**

A proposta de traballo utilizada no curso será a empregada nesta unidade. Unha vez revisada a guía didáctica da mesma deberás empezar estudando a documentación que se te ofrece para coñecer os conceptos básicos e os procedementos de traballo. Cando consideres ter adquiridos os mesmos, realiza a autoavaliación da unidade e a tarefa proposta. Recorda colaborar cos teus compañeiros/as na resolución das dúbidas no foro.

### ❏ **Avaliación e mínimos:**

Criterios de avaliación:

● Manipular e entender o funcionamento das ferramentas desta barra.

Ferramentas de avaliación:

- **Cuestionario** de autoavaliación online. Consistirá nun test verdadeiro/falso sobre a temática explicada.
- **Tarefa** ou actividade sobre a unidade. Deberás contestar as preguntas solicitadas ou incorporar "pantallazos" que demostren que realizaches as operacións propostas e posteriormente subir á plataforma o exercicio para a súa corrección.

Mínimos:

- O cuestionario de autoavaliación online debe ser superado cun 70% da nota e dispós dun número de intentos ilimitado para conseguilo.
- A tarefa deberá ser valorada cunha nota do 50% seguindo os criterios específicos de corrección para considerala superada.